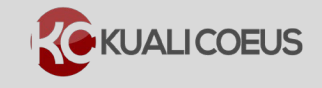

# **Kuali Coeus Roles Maintained by the DLC:**

The following MIT Kuali Coeus Authorizations are maintained by the DLC Financial Primary Authorizers using **MIT Roles Database**:

- Create Development Proposals KC
- ◆ Modify All Dev Proposals KC
- View All Dev Proposals KC
- ◆ View All Shared Documents KC
- View Award Budget KC
- ❖ View Award KC
- ◆ View Dev proposal Attachment KC
- ◆ View Institute Proposal KC
- ◆ View Shared Award Documents KC
- ◆ View Shrd Inst Proposal Doc KC
- View Subcontract KC
- ◆ View Shared Subaward Attachments KC

All roles grant access on a department wide basis, with the exception of View Award and View Institute Proposal, which grant access to these KC modules Institute-wide.

#### **Details of Kuali Coeus Authorizations:**

#### **Create Development Proposals KC**

Allows user to create new Development Proposals with the Lead Unit of the unit where the authorization is assigned in the Roles DB. Note: This Role does NOT extend to child units and must be assigned at each unit for which the user will be creating proposals.

# **Modify All Dev Proposals KC**

Allows user to edit any Dev Proposal with a Lead Unit where the authorization is assigned. This includes editing Proposal Details, Narrative Attachments, Budget, and Access. NOTE: A user with this role can assign themselves the proposal-based role of Aggregator Document Level in order to: Notify Proposal Persons, Maintain Proposal Hierarchy, Submit for Review, Delete Proposal.

# **View All Dev Proposals KC**

Allows user to view any Dev Proposal with a Lead Unit where the authorization is assigned. This includes viewing Proposal Details, Narrative Attachments, and Budget.

#### **View All Shared Documents KC**

Parent function for Viewing All Shared Documents in Kuali Coeus. Includes all authorizations of the VIEW SHARED AWARD DOCUMENTS KC, VIEW SHARED INST PROPOSAL DOCS KC, VIEW DEV PROPOSAL ATTACHMENTS KC and VIEW SHARED SUBAWARD DOCS KC functions.

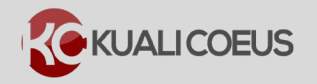

# **View Award Budget KC**

Allows user to View Award Budget Information for any Award with a Lead Unit where the authorization is assigned.

# **View Award KC**

Allows user to view Award Information, including Time and Money. This role grants access Institute-Wide and does not limit to viewing by Lead Unit.

# **View Dev proposal Attachment KC**

Allows user to View Dev Proposal Attachments in Kuali Coeus EDS Project Documents Page. This role does NOT grant access to the Kuali Coeus Proposal Development Module.

# **View Institute Proposal KC**

Allows user to view Institute Proposal Information. This role grants access Institute-Wide and does not limit to viewing by Lead Unit.

### **View Shared Award Documents KC**

Allows user to View Shared Award Attachments in Kuali Coeus EDS Project Documents page and Kuali Coeus Award module Attachments tab for any Award with a Lead Unit where the authorization is assigned.

# **View Shrd Inst Proposal Doc KC**

Allows user to View Shared Institute Proposal Attachments in Kuali Coeus EDS Project Documents page and Kuali Coeus Institute Proposal module Attachments tab for any Institute Proposal with a Lead Unit where the authorization is assigned.

# **View Subcontract KC**

Allows user to view Subaward information for Subawards with a Requisitioner Unit where the authorization is assigned.

# **View Shared Subaward Attachments KC**

Allows user to View Shared Subward Attachments in Kuali Coeus EDS Project Documents page for any Subaward funded by an Award with a Lead Unit where the authorization is assigned, *and* in Kuali Coeus Subawards module Attachments tab for any Subaward with a Requisitioner Unit where the authorization is assigned.

# **Getting Help**

For questions or problems using Kuali Coeus, email the Support Team at ra-help@mit.edu